# **Packet Radio**

# **1. Prinzip**

Packet Radio ist eine digitale Betriebsart, die rund 50 % aller Funkamateure betreiben. Sie ermöglicht, mit Hilfe eines Computers, der im einfachsten Fall ein **ANSI-Terminal** sein kann, mit anderen Funkamateuren zu kommunizieren.

Die Verbindung kann direkt oder über Relais erfolgen, die **Digipeater** (Digitale Repeater) genannt werden. Dabei arbeiten im einfachsten Fall alle OMs und der Digipeater auf der gleichen QRG.

Jede Station sendet ihre Daten paketweise. Da jeder TX nur für die Dauer der Aussendung eines oder mehrerer 'Packets' kurzzeitig 'on air' ist und dann auf die Quittierung seiner Aussendung wartet, können die unvermeidlichen Kollisionen sehr einfach durch Wiederholung eines nicht bestätigten Packets zugelassen werden. Das verwendete Protokoll heißt **AX.25** und basiert auf dem leitungsgebundenen CCITT-Protokoll X.25.

# **2. Die Stationsausrüstung im Überblick**

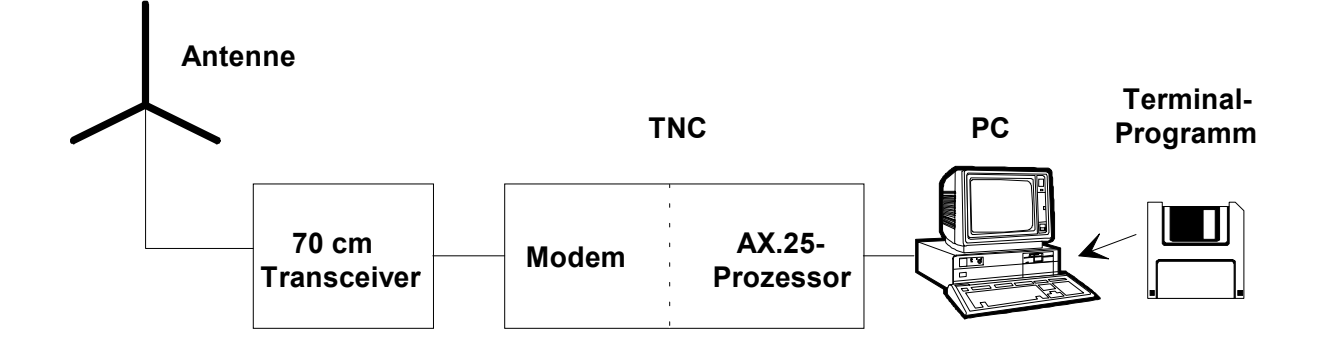

Die prinzipielle Stationsausrüstung besteht aus folgenden fünf Hard- und Software-Komponenten:

- **70cm-Antenne** eine vertikal polarisierte Antenne (ev. auch 2 m oder 23 cm)
- **Transceiver** im einfachsten Fall ein Handfunkgerät
- **TNC** Terminal Node Controller, ein Modem, das einen Mikroprozessor enthält, auf dem das AX.25-Protokoll läuft. Der TNC übernimmt auch die Modulation und Demodulation der Sende- und Empfangssignale
- **PC** ein IBM- oder Macintosh-Rechner mit seriellem Port, über den die Daten im Kiss-Protokoll vom und zum TNC laufen
- **Terminal-Programm** Software, mit der die empfangenen Daten dargestellt und die Tastatur-Eingaben aufbereitet werden.

# **3. Die Komponenten im Einzelnen**

#### **3.1 Die Antenne**

Sie sollte einen Gewinn von 10-16 dBd haben, damit mit 5 W aus einem Handfunkgerät eine sichere Verbindung zustande kommt. Sinnvoll ist eine Mehrband-Antenne, damit auch 2m-PR (im Aussterben, aber sehr sicher über größere Entfernungen) gemacht werden kann. Für die schon relativ häufig anzutreffenden 23cm-Einstiege ist eine Richtantenne empfehlenswert.

#### **3.2 Der Transceiver**

Er muß eine recht schnelle Umschaltung von Senden auf Empfang (und umgekehrt) können. Relais-Umschaltungen sind möglich, aber die Relais sind stark belastet und bei **9600-baud-Betrieb** überfordert. Ein Handfunkgerät oder besser ein Mobiltransceiver mit direktem Zugriff aus der FM- (oder PM-) Modulator und Demodulator, um 9600-baud-FSK-Betrieb machen zu können.

## **3.3 Der Terminal Node Controller (TNC)**

Dieser besteht im Prinzip aus zwei Teilen:

• Der **Modem-Teil**

setzt einerseits die analogen AFSK- oder FSK-Empfangssignale in digitale Pegel um und erzeugt dabei auch ein Clock-Signal und ein DCD-Signal (Data Carrier Detect), das dem PC signalisiert, daß auswertungswürdige Daten vorliegen. Andererseits wandelt es die digitalen Sendedaten in sendefähige Analogsignale um.

Bei **AFSK** (**1200 baud**, auch kurz **1k2** genannt) wird ein NF-Sinusgenerator zwischen 1200 Hz und 2200 Hz umgetastet. Diese Bausteine gibt es aus der Anfangszeit der (langsamen) Telefon-Modems z.T. noch als IC, wobei der beliebteste nicht mehr im Handel ist (TCM3105 von Texas Instuments).

Bei **9600 baud** (kurz **9k6**) findet **FSK** Verwendung, so daß ein direkter Zugriff auf den FM-Modulator ohne Bandbegrenzung erforderlich ist.

## • Der **Prozessor-Teil**

arbeitete meist mit einem Zilog-Z80-Mikroprozessor. Die (häufigen) Software-Updates der Anfangsjahre führten dazu, daß die Schnittstellen bei allen TNC (der bekannteste hieß **TNC-2**) gleich waren, was einen leichten Austausch der EPROMs ermöglichte. Die Aufgabe dieses Prozessors ist es, die empfangenen Daten auf Gültigkeit nach dem AX.25-Protokoll zu analysieren, gültige Pakete an den PC weiter zu leiten und - im Falle des abgeschalteten PCs - dies dem anrufenden Partner zu signalisieren, aber auch dessen Daten (bis der Speicher voll ist) anzunehmen und aufzubewahren, bis der PC wieder bereit ist. Eine spezielle LED signaliert: Daten vorhanden, bitte abrufen!!

Umgekehrt organisiert der Prozessor die Übertragung der vom PC gelieferten 'Rohdaten' nach dem AX.25-Protokoll.

## **3.4 Der Personal Computer (PC)**

Er braucht nicht allzu schnell zu sein. Bei 1k2 reicht ein IBM-PC-XT mit 8 MHz Takt vollkommen aus. Bei 9k6 sollte es ein 286 mit 12 MHz sein. Je schneller desto besser für den Bildaufbau, da der Prozessor ja ständig die vielen nicht für ihn bestimmten Pakete auch ansehen und auswerten muß. Wie soll er sonst die für ihn bestimmten erkennen?

Ob es ein IBM (oder Clone), ein C64 (Commodore), ein Atari oder 'Mac' ist, ist im Prinzip gleichgültig, da es für alle Modelle die entsprechenden Programme (unter Funkamateuren in der Regel meist kostenlos) gibt. Nachteilig ist nur, daß IBM eine andere Zeichentabelle für Umlaute verwendet als die 'anderen'. Der Streit darüber, wesen Tabelle die 'richtigere' ist, wird sich noch lange hinziehen...!

Ein Farbbildschirm ist vorteilhaft aber nicht zwingend erforderlich. Wenn allerdings die Zeilenlänge unter 80 Zeichen liegt, wird PR sehr erschwert, da viele Dokumete auf 80 Zeichen ausgelegt sind.

#### **3.5 Das Terminal-Programm**

**Es** ist für eine leichte Bedienung der PR-Station in der Regel ein ausgewachsenes Programmsystem und nicht etwa nur ein kleines ANSI-Terminal-Programm, wie TELIX oder PROCOMM. Man unterscheidet Programme, die unter DOS (oder einem vergleichbaren Betriebssystem) oder unter Windows laufen.

Die bekanntesten sind:

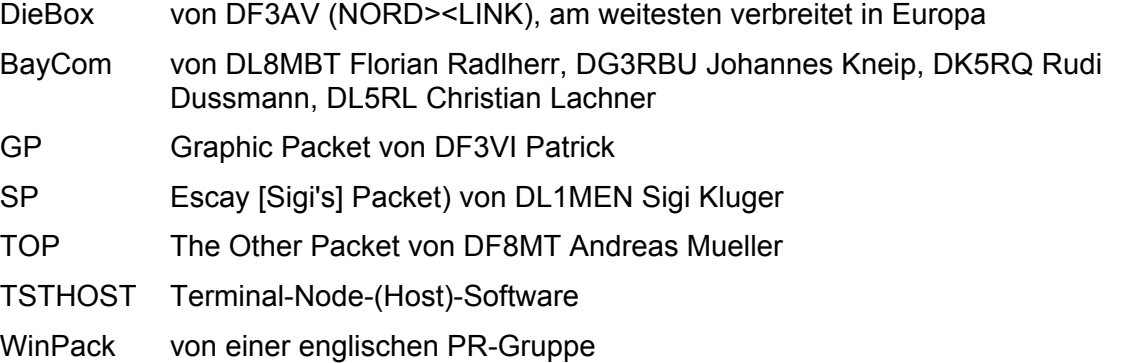

Welche Bedeutung DOS oder Windows in diesem Zusammenhang haben, wird im folgenden sicher noch klar!

# **4. Besondere TNCs**

Das Kernstück einer PR-Station ist sicher der TNC. Er wickelt das ganze Protokoll ab und sorgt dafür, daß kein Paket verloren geht und daß alle konkurrierenden OMs auf der gleichen QRG zu ihrem Recht kommen.

#### **4.1 Der TNC2**

Dies ist der bekannteste TNC und er bestimmt auch heute noch das Bild. Diesen TNC gibt es in den verschiedensten Ausführungen (TNC2C, TNC2H, TNC2S, etc.), die sich in den enthaltenen Modems und auch in den dabei eingesetzten Techniken unterscheiden, nicht jedoch in den Anschlußbelegungen und der Software-Kompatibilität. Man unterscheidet 2 Software-Gruppen, die beide durch EPROM-Tausch im TNC2 laufen können:

- **TheFirmware** (aktuelle Version TF2.7) wurde von NORD><LINK, einer Entwicklergruppe aus Norddeutschland entwickelt. Sie arbeitet mit dem **Kiss**-Protokoll. Das ist eine leicht abgewandelte Form des AX.25-Protokolles, das über serielle Schnittstellen läuft.
- TAPR (Tucson Amateur Packet Radio), eine im Ausland häufiger eingesetzte kommerzielle Software, die auf der Seite zum PC ein anderes Protokoll 'fährt'.

#### **4.2 Der PK232**

Dieser TNC stammt aus den USA (von Packrat) und ist dort der Standard. Er enthält auch die Kurzwellen-Protokolle und ist u.a. in unseren Nachbarländern (z.B. PA) recht verbreitet.

#### **4.3 Software TNCs**

Dies sind TNCs, die als residentes Programm im PC laufen. Hier ist der TNC also auf ein reines **Modem** zusammengeschrumpft. Am bekanntesten sind die **BayCom**-Modems und das (kompatible) Steckermodem von PC-Com. Bei beiden Anbietern (BayCom und PC-Com) gehört zu den einfachen Modems eine Software, die aus zwei Teilen besteht:

a) dem **AX.25-Treiber** (nach dem ISO-7-Schichten-Modell auch **Layer-2-Treiber** genannt), der eine paketweise gesicherte Datenübertragung nach dem HDLC-Standard (Hi-Level Data Link Control) durchführt und

b) dem Terminal-Programm, das intern seine Daten mit dem AX.25-Treiber so austauscht, als ob dort eine serielle Schnittstelle dazwischen wäre. Bei BayCom heißt der AX.25- Layer-2-Treiber **L2.EXE** und das Terminal-Programm SCC.EXE

Es gibt allerdings auch Lösungen für Terminal-Programme, die ursprünglich so ausgelegt waren, daß ein 'normaler' TNC2 an der seriellen Schnittstelle hängt. **SP** verwendet dabei einen zum Programmpaket gehörenden Treiber, den **TFPCR**.COM

Der **TFPCX** von René Stange DG0FT (ex Y51GE) ging aus dem Layer-2-Treiber TFPCR hervor. Er weist Software-Kompatibilität zu der in TNC2 häufig anzutreffenden Software **PC-FlexNet** von Gunter DK7WJ auf und kann daher mit einer Vielzahl von (auf DOS-Ebene laufenden) PR-Terminalprogrammen zusammen arbeiten, auch wenn diese primär für TNC-Anschluß gedacht waren. Er verwendet ein Kiss-Protokoll, das auf der Hostmode Firmware von WA8DED basiert (nicht TAPR wie bei TFPCR)

Bekannt ist auch noch der Software-TNC **TFX** (The Firmware eXtended) von DB7KG Andreas (aktuelle Version 2.8)

Alle **SoftwareTNCs** sind auf Terminal-Programme beschränkt, die unter **DOS** oder einer vergleichbaren Umgebung laufen. Warum ist das so?

Der Grund ist, daß Windows die nomalen BIOS-Routinen zur Bedienung der COM-Ports umgeht. Die residenten L2-Treiber brauchen aber den 'ungestörten' Zugang zum seriellen Schnittstellenbaustein auf der COMx:-Schnittstellenkarte. Sie mißbrauchen den Baudgenerator des Bausteins, um die Abtastimpulse zur Datenerkennung zu liefern und die (sehr häufigen und regelmäßigen) Interrupts für den Datentransfer zwischen dem einfachen Modem und dem L2-AX.25-Decoder herzustellen.

Übrigens wurde das Verfahren mit den noch recht einfachen UARTs (Universal Asynchronous Receiver and Transmitter) der PC-Gründerzeit (Bausteinname 8250 oder 16450) entwickelt. Die inzwischen durchwegs anzutreffenden UARTs mit FiFO-Speicher (Bezeichnung 16550, 16550A oder 16550AF) enthalten ein 16-byte Schieberegister, das zu einer um rund den Faktor 8 niedrigeren Interrupt-Rate und damit zu höheren Baudraten der seriellen Schnittstelle führt. Sie haben zwar einen 'kompatiblen' Mode ohne FiFO, der aber bei einigen Implementierungen die 'Vergewaltigung' nicht so abarbeitet, wie beim Original 8250. Folge: bei manchen PCs läuft der Software-TNC nicht!

Einzige Abhilfe: eine alte Schnittstellenkarte besorgen (Flohmarkt) oder selbst bauen (für ISA-Bus nicht so schwierig).

# **4.4 Hardware-TNCs als Steckkarten für den PC (USCC-Karten)**

Eine andere Lösung, den 'externen' TNC (aus der Sicht des PC-Prozessors) zu sparen, sind Einsteckkarten für den PC, auf denen sowohl die Layer-2-Baugruppe(n) als auch das/die Modem(s) untergebracht sind. **USCC-Karten** (Universal Serial Communications Controller) haben typischerweise 2 oder 4 **Kanäle,** gelegentlich auch mehr, die je nach bestückten Modems unterschiedliche Baudraten und Modulationsarten haben können.

# **5. Ports und Kanäle - was ist das?**

#### **5.1 Ports**

Da auf einer QRG mehrere PR-Verbindungen quasi gleichzeitig laufen können (die OMs teilen sich ja die Zeit infolge der paketweisen Übertragung) kann man auch von einer Station aus gleichzeitig mehrere Verbindungen zu verschiedenen aber auch zu nur einem Partner unterhalten.

Damit diese Mehrfachnutzung funktioniert, wird zu jedem Call grundsätzlich noch ein 4-bit-Untercall (genannt **SSID**, Secondary Station Identifier) eingesetzt. DH2MIC-1 ist also ein anderes Call als DH2MIC-15. Diese quasi-parallelen Verbindungen laufen über verschiedene **Ports** der PR-Station. Sie sind nicht mit den Ports des PC zu verwechseln, denn alles läuft über einen einzigen seriellen PC-Port. Alle gängigen TNCs (Hard- und Software) und auch alle Terminal-Programme können mindestens 7 oder 8 Ports verwalten. Daneben gibt es noch einen Port, der nicht dazu gedacht ist, eine Verbindung zu einer anderen Station herzustellen, sondern er ist nur für Tests verschiedenster Art vorhanden, bei denen Aussendungen gemacht werden sollen, ohne daß eine Station connectet ist. Diese Aussendungen werden als UNPROTO-Aussendungen bezeichnet und sie erfolgen in Form von sog. UI-Paketen (Unnumbered Information). UI-Pakete richten sich "an alle" und werden nicht bestätigt. Beispiele: Test-Aussendungen an NOCALL, also an niemand aber mit Nennung des eigenen Calls. Oder als Baken-Port (nur bei automatischen Stationen nötig). Auch **TCP/IP**-Verbindungen werden z.T. über UI-Packets abgewickelt.

#### **5.2 Kanäle**

Oft kann ein Terminal-Programm auch mehrere TNCs gleichzeitig verwalten. Diese hängen dann natürlich an getrennten Schnittstellen des PC. Sie werden als **Kanäle** bezeichnet. Auch im Falle des Software-TNC sind unterschiedliche Anschlüsse für die Modems (und damit auch mehrere Funkgeräte) erforderlich.

## **6. Bedienung eines Terminal-Programmes**

Mit einem Terminal-Programm müssen sich prinzipiell zwei verschiedene Aufgaben erledigen lassen:

- 1. Befehle an den TNC geben. Beispiele: Eine Verbindung zu einer Gegenstation an einem gewünschten Port über einen der Kanäle herstellen, den Status der Gegenstation abfragen oder von der Gegenstation aus weiterconnecten (digipeating). Über Befehle werden auch bestimmte Parameter des TNC eingestellt, mit denen im Rahmen des AX.25-Protokolles die Arbeitsweise beeinflußt werden kann. Beispiel: PACLEN 128 stellt die Paketlänge von 256 byte (Defaultwert) auf 128 byte um.
- 2. Daten an die Gegenstation übertragen (das ist die Normalstellung!).

Es sind nun spezielle Vorkehrungen nötig, damit eindeutig zwischen diesen beiden Betriebsarten unterschieden werden kann.

Auf der Schnittstelle zwischen Terminal-Programm und TNC ist durch das verwendete Protokoll (meist das Kiss-Protokoll) eindeutig festgelegt, welche Zeichenfolge(n) als Befehl verstanden werden. Alles andere gilt als Daten und wird so an die Gegenstation (in Paketen natürlich) weitergegeben. Hierum braucht sich der Anwender überhaupt nicht zu kümmern.

Um aber bei der Eingabe an der Tastatur zwischen Befehlen und 'normaler' Datenübertragung unterscheiden zu können, verwendet jedes Terminalprogramm seine eigene Technik. Bei BayCom-Terminal wird ein **: am Zeilenanfang** als Befehlsbeginn interpretiert und alles was danach bis zum abschließenden CarriageReturn (0Dhex) kommt, als Befehl gewertet und im Kiss-Protokoll so an den TNC weitergegeben. Dabei sind Abkürzungen erlaubt, die das Terminalprogramm selbsttätig ergänzt, was die Tipparbeit verringert.

Sofern ein User das zugelassen hat, kann man auch die Station des Funkpartners (d.h. sein Terminal-Programm) in gewissen Grenzen fernbedienen. Damit das 'ferne' Terminal die ankommenden Befehle von normalen Daten unterscheiden kann, wird jeder Befehl am Zeilenanfang mit zwei Schrägstrichen begonnen: //INFO ruft das Info-File über die Station ab und //QUIT veranlaßt die Gegenstation, die Verbindung zu beenden. Dieser Befehl funktioniert auch (schon) bei manchen TNCs, wenn dort kein PC aktiv ist.

## **7. Digipeater**

Mit Digipeatern, die unereinander durch **Link-Stecken** (Richtfunkverbindungen, meist im 23cm-Band zwischen 1298 und 1300 MHz) verbunden sind, können Verbindungen mit Stationen hergestellt werden, die sich nicht direkt hören können. Im Gegensatz zu der Station des einzelnen Users, die man als Terminal-Node bezeichnet (Terminal=Ende), nennt man den Digipeater auch **Network-Node**.

Bei Digipeatern hat jeder **Kanal**, dem jeweils eine Richtfunkstrecke zu einem anderen Digipeater oder der **Einstieg** - das ist die QRG, auf der die User arbeiten - zugeordnet sind, eine eigene **SSID**. Der Einstieg hat dabei keine explizite SSID, man connected den Digi also ohne Nennung einer SSID. Von dort aus kann man sich nun zum nächsten Digi weiterconnecten, ohne den Kanal zu kennen, über den die Verbindung läuft. Die Kanäle eines Digis werden übrigens oft als Ports bezeichnet. Logisch, oder? **(!)**

Wenn die Verbindung mit einem Digi hergestellt ist, muß der Digi - genau so wie vorher der TNC - zwischen Befehlen und Datenübertragung unterscheiden können. Ein **Digi** ist **defaultmäßig** im **Befehlsmodus** und kehrt auch nach Fehlern oder nach dem Abarbeiten eines Befehls dahin zurück. Einzige Ausnahme: Auf den Befehl hin, zu einer anderen Station weiter zu connecten, wechselt der Digi nach der Meldung über die erfolgreiche Herstellung der Verbindung in den Datenübertragungsmodus. Er geht erst dann wieder in den Befehlsmodus, wenn die über den Digi connectete Station, die ja im Befehlmodus ist, den Befehl erhält, wieder zum vorigen Digi zurück zu verbinden (reconnecten).

Beispiele: Mit **MHEAR**D fordere ich eine Liste der zuletzt direkt gehörten Stationen an. Mit **LINKS** lasse ich mir die über Richtfunk oder Draht mit dem Digi verbundenen Stationen melden. Die Verbindung zu DG2MIM über einen weiteren Digi DB0HOB wird mit folgendem Befehl hergestellt: **CONNECT DG2MIM via DB0HOB**

Das Wort via darf in den meisten Fällen auch weggelassen werden. Ohne Angabe des weiteren Digis ruft der Digi die Station DG2MIM auf dem User-Port (Einstieg). Manche Digis sind allerdings so schlau, daß sie sich alle Stationen merken, die in letzter Zeit (bis ca. 1 Std. zurück) mit dem Digi in Kontakt waren und zwar mit dem gesamten **PATH**, das ist der Weg über u.U. viele Digis. Da wird dann zuerst versucht, die Station auf diesem Wege zu erreichen.

Die Software, die in den Digis diese Wunder vollbringt wurde von vielen OMs - z.T. in Konkurrenz zueinander entwickelt. Am häufigsten findet man folgende Node-Software-Lösungen (die sich übrigens alle untereinander recht gut verstehen!):

- **FlexNet** (dies ist die in Europa am weitesten verbreitete Node-Software. Sie läuft meist auf RMNC-Hardware),
- **TNN** (**TheNetNode**, von der NORD><LINK-Gruppe aus THENET weiterentwickelt),
- **Net/Rom** (entspricht **THENET** aus USA, kommerziell vertrieben),
- **TNOS**-Gateway,
- **TCP/IP** und andere.

Von einem **Duplex-Digi** spricht man, wenn der Digi auf einer anderen QRG hört als er sendet. Üblicherweise ist der Offset im 70-cm-Band in DL 7,6 MHz was bedeutet, daß der Digi 7,6 MHz tiefer hört als der User ihn empfängt. Da der Digi auf seiner Ausgabe auch alle Pakete wiederholt, die er von den Usern empfängt, wissen alle User-TNCs, wann der Digi belegt oder frei ist, was die Zahl der Kollisionen deutlich reduziert.

Bei Duplex-Digis kann zur weiteren Steigerung des Datendurchsatzes auf dem User-Port ein spezielles Protokoll gefahren werden: DAMA (##). Hier wird nach dem asynchronen Login das Terminal angewiesen, nur noch zu senden, wenn der Digi es dazu auffordert. Der Digi sorgt dafür, daß alle OMs gleich häufig drankommen und er seine Tx-Pakete auch los wird. Vorteil: Kollisionen werden vollkommen vermieden (außer beim Login) und leistungsarme Stationen kommen genau so gut durch wie leistungsstärkere und werden nicht durch die stärkeren Signale 'weggedrückt'. Nachteil: ein relativ hoher Overhead durch das relativ häufige Anpollen jedes Terminals.

# **8. Mailboxen**

Mailboxen sind viel mehr als ihr Name aussagt. Zunächst ist eine Mailbox ein eigener Rechner, der meist über einen Draht-Link (Leitung) mit einem Digipeater verbunden ist. Er stellt sozusagen eine der mit dem Digi verbundenen Stationen dar. Damit man die Mailbox connecten kann, braucht sie ein Call. Aber anstatt ihr ein eigenes Call zu geben, bekommt sie das Call des Digis mit der SSID "-8". So jedenfalls hat es sich in DL eingebürgert. Das spart Lizenzgebühren und dient der Übersichtlichkeit. Will ich also die Mailbox des Digis Freising DB0FSG-8 connecten, kann ich entweder zuerst den Digi DB0FSG connecten und dann von dort nach DB0FSG-8 weiterconnenten oder aber auch die Mailbox direkt connecten: CONNECT DB0FSG-8. Meist hat der Digi auch noch einen Spezialbefehl 'M', mit dem man zur Mailbox wechseln (in Wirklichkeit weiterconnecten) kann.

In einer Mailbox kann sich jeder OM ein Postfach einrichten. Er teilt der Mailbox - und nicht etwa irgendeinem Systemverwalter (Sysop) - dazu mit, daß er diese Mailbox als 'seine' Heimatmailbox ausgesucht hat: **MYBBS DB0FSG-8.#BAY.DEU.EU** Es ist kein Antrag, es sind keine Gebühren fällig. Aber eine gelegentliche Spende zur Deckung der Unkosten ist immer willkommen! Der Sysop, dessen Name im Info-File (Aufruf mit Befehl **INFO**) steht, gibt bereitwillig Auskunft.

Die **MYBBS** wird allen Mailboxen in DL, z.T. auch europaweit mitgeteilt. Und damit kann jede Mailbox in DL auch Auskunft geben, wo ein OM seine Mailbox hat, sofern er überhaupt in PR qrv ist. Alle Mails werden automatisch an diese Mailbox ge**forward**et (weitergeleitet).

Mit **LIST DH2MIC** ruft DH2MIC das Inhaltsverzeichnis seiner Mailbox ab, wenn er connected ist. Der Befehl **DIR DH2MIC** tut das gleiche, manchmal ist das Erscheinungsbild etwas anders. Und mit **READ DH2MIC 3** (abgekürzt: **R DH2MIC 3**) ruft DH2MIC - oder auch jeder andere OM - die 3. Message aus dem Directory DH2MIC ab.

Neben diesen OM-bezogenen 'Rubriken' gibt es Directories, in denen Messages von allgemeinem Interesse liegen. DARC enthält Wissenswertes aus und über den Club. KEPLER enthält die aktuellen Bahndaten aller Amateurfunk-Satelliten. Mit dem Befehl **DIR BOARDS** bekommt man eine Auflistung aller existierenden Boards mit der Lifetime. Das ist die Zeit in Tagen, nach der eine Message aus dem Directory gelöscht wird.

Natürlich kann jeder OM eine Message an jeden anderen OM und auch in jede allgemeine Rubrik senden. **SEND DL4MDF@DB0AAB.#BAY.DEU.EU Afu-Kurs** lautet die Steuerzeile zu einer Mail an DL4MDF mit dem Subject: Afu-Kurs. **SEND OV@DL #7 Kursunterlagen** erzeugt eine Mail mit dem Betreff 'Kursunterlagen', die an die Rubrik OV aller Mailboxen in DL weitergeleitet wird. Die Lifetime wurde auf 7 Tage festgelegt. **SEND** kann zu **S** abgekürzt werden.

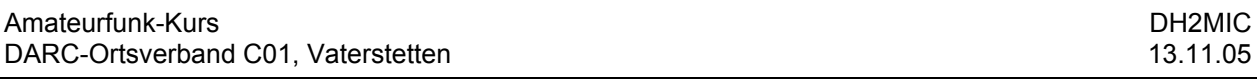

Der Fragenkatalog der BNetzA (früher RegTP) fragt noch folgende Befehle **der BAYCOM-Mailbox** ab: **C DB0PV** (oder **CONNECT DB0PV**) verbindet zu dem angegebenen Digipeater. Wenn man schon mit einem Digi verbunden ist, wird zu dem angegebenen Digi weiterverbunden. **Q** oder **QUIT** trennt die Verbindung mit der **Mailbox**. **A** oder **ALTER** listet die Einstellungen für den eingeloggten Benutzer auf und ermöglicht Änderungen.

**LIST RTA** (oder **L RTA**) listet **alle** Einträge der Rubrik RTA mit ihrem Header (Absender, Datum und Betreff) auf. Durch Angabe eines Bereiches lässt sich die Liste einschränken:

**L RTA 9999** listet die Nachricht Nr. 9999 auf. Gibt es sie nicht, wird die Nachricht mit der höchsten Nummer gelistet. Durch diesen Trick erfährt man, wie viele Nachrichten es überhaupt in der Rubrik gibt.

**L RTA 5-** listet alle Nachrichten **ab Nr. 5 bis zum Ende**

**L RTA 3-7** listet die Nachrichten **3 mit 7** auf

**L RTA -20** listet die **letzten 20** Nachrichten (nicht zu verwechseln mit L RTA 1-20)

Die angegebenen Befehle sind in (fast) allen Mailboxen gleich. Notfalls gibt man HELP ein und findet schließlich, was man nicht wußte. Die stürmische Entwicklung von PR hat es nun mal mit sich gebracht, daß etliche Entwicklungen (immer noch) miteinander konkurrieren. Sie haben sich aber auch durch Aufnahme der Befehle der 'anderen' Lösung aufeinender zu bewegt (Beispiel die Befehle LIST und DIR, die meist dasselbe bedeuten).

Die wichtigsten **Mailbox-Systeme** sind:

- **DieBox** von DF3AV (NORD><LINK) ist das in Europa am weitesten verbreitete Box-System,
- **RMNC/FlexNet** ist Terminal-Node-Software aber auch BBS-Software, die auf dem von der Frankfurter PR-Gruppe entwickelten Rechnersystem RMNC läuft (Rhein-Mail-Network-Controller, eine Hardware mit mehreren Kanalkarten mit Motorola 6809-Prozessor und dem Z8530 HDLC-Controller),
- **BAYCOM**-Mailbox (vor allem in Bayern) hat große Ähnlichkeit mit der BayCom-Terminal-Node-Software,
- **FBB** (nach dem Funkamateur F6FBB, findet man häufig in F, ON und PA),
- **DXL-Gate** und
- **TNOS-BBS**.

Die Übertragung von **Binär-Files** (dazu muß man auch die File-Formate der meisten Text-Verarbeitungs-Programme rechnen) bereitet ähnlich wie im Internet, wo nur die untersten 128 Zeichen der mit 8 bit möglichen 256 Kombinationen zur Datenübertragung verwendet werden können, einige Probleme. Denn auch im PR-Netz gibt es einige reservierte Zeichen. Es bleiben aber 216 von 256 möglichen, die allgemein nutzbar sind. Das hat ein pfiffiger OM, DG1BBQ Axel Bauda, zum Anlaß genommen, den aus dem Internet bekannten Codieralgorithmus BASE64 (File-Extention .B64) oder den etwas ausgefeilteren UUENCODE / UUDECODE aus der UNIX/LINUX-Welt (.UUE) zu einem Komprimierverfahren auszuarbeiten, das im Amateurfunk fast ausschließlich verwendet wird. Es heißt danach was es tut: Es zieht nicht nur die untersten 7 bit sondern auch einen großen Teil der anderen 128 Zeichen zur Codierung heran: **7PLUS**. Die File-Extention lautet **.7PL**. Wenn das File nicht in 32000 Zeichen paßt, muß es in Teilfiles mit den Extentions P01,P02,... P09, P0A,..P0F, P10,... usw. zerlegt werden. Mit maximal 16\*16 Möglichkeiten sind fast 7MB große Files zu packen.

PR 9

Die Aufteilung in mehrere Files hat noch andere Gründe: Zum einen muß man bei Fehlern nur das fehlerhafte (relativ kurze) File nachladen. Zum anderen hat jede Zeile in einem 7PLUS-File eine eigene Adresse, was die nachträgliche Korrektur einzelner Zeilen ermöglicht, dabei ist aber die Größe des Files begrenzt. 7PLUS hat gegenüber BASE64 und UUCODE noch einen weiteren Vorteil: jeweils ein Übertragungsfehler pro Zeile (64 Nutzzeichen) wird automatisch korrigiert, weitere Fehler werden erkannt und erzeugen ein kleines Fehlerprotokoll-File, das man zum Absender der Nachricht schickt (Endung .ERR). Der Absender erzeugt damit ein wiederum sehr kurzes Korrektur-File (Endung .COR) und damit sind alle Fehler behoben. Das spart enorm Übertragungszeit und -Volumen.

Mails an OMs in anderen Ländern werden über **Kurzwellen-Mailboxen** weitergeleitet. In DL werden oft Mails von Absendern, die die Kurzwelle nicht benutzen dürfen (früher DC, DD und DG, jetzt DO) nicht weitergeleitet. Da gibt es nur eine Möglichkeit: Man schickt die Mail an ein Satelliten-Mail-Gate. Von dort wird es (oberhalb 30 MHz!) einem Amateurfunk-Satelliten zugespielt, wenn dieser gerade die Station überfliegt. Und in der Zielregion lädt der Satellit nach dem Motto - first in, first out - seine Fracht wieder ab. Anders auf der Kurzwelle. Da sind Frequenzen und Datenrate sehr beschränkt, so daß immer zuerst die kurzen Mails übermittelt werden und dann - wenn die Bedingungen noch halten - auch die längste.

#### **9. DX-Cluster**

Ein DX-Cluster ist eine Mailbox besonderer Art. Sie sammelt DX-Meldungen von OMs aus ganz DL und angrenzenden Gebieten und leitet sie in ganz DL an alle anderen DX-Cluster weiter. Hier erfahren die engagierten OMs von anderen ebenso engagierten OMs, auf welcher QRG gerade eine seltene Station arbeitet, wo es Überreichweiten gibt, etc.

#### **10. Das TCP/IP-Protokoll in Packet Radio**

Das AX.25-Protokoll ist - trotz seiner Leistungsfähigkeit - schon recht betagt. Eine neuere Entwicklung ist das TCP/IP-Protokoll, nach dem der gesamte Datenverkehr im INTERNET abgewickelt wird. Und natürlich haben sich auch die Funkamateure dieses Protokolls 'bemächtigt' und fahren es im Packet-Radio-Netzt sozusagen Huckepack auf dem AX.25- Transport-Protokoll.

Eine wesentliche Eigenschaft von TCP/IP ist, daß eine Verbindung zu einem anderen TCP/IP-Node nicht fest aufgebaut sein muß. Sie kann beliebig zusammenbrechen und wird auf immer neuen Wegen wieder aufgebaut, ohne daß es irgendeines Zutuns des Users bedarf.

Fast immer läuft auf einem TCP/IP-Host oder -Node das Betriebssystem LINUX, das ebenso wie das TCP/IP-Protokoll im Internet entwickelt wurde und ein vollwertiges UNIX ist.

Durch die Leistungsfähigkeit des Multi-Tasking-Betriebssystems LINUX kann man dort besonders einfach und effektiv mehrer Prozesse parallel fahren, starten und beenden. Ein für Funkamateure besonders wichtiger Anwendungsfall ist der Convers.

## **11: CONVERS-Runden**

Im **CONVERS** sind viele Funkamateure gleichzeitig zusammengeschaltet - ähnlich wie in einer Convers-Runde in SSB oder CW auf der Kurzwelle. Jeder sieht, was die anderen schreiben und umgekehrt. Durch Auswahl eines CHANNELS werden Untergruppen gebildet, die sich jeweils mit einem Thema auseinander setzen. Eine besonders effektive Art, schnell eine Antwort auf eine dringende Frage zu bekommen! Da in einigen Ländern nicht verboten ist, die Amateurfunkstation mit festen Netzen zu verbinden, kann man in einigen Runden Funkamateure aus der ganzen Welt antreffen, weil das Internet als Transportmedium herangezogen wird. In DL ist die Verbindung mit dem Internet erst seit 15.02.2005 gemäß AfuV § 16 (3) erlaubt. Nicht-Funkamateuren ist der Zugriff auf diese Runden technisch nicht möglich. Und diese Einschränkung gilt gleichermaßen in allen Ländern der Welt.